# 汉风图纹 pgfornament-han

林莲枝、张晨南

2023/04/23

### <https://github.com/liantze/pgfornament-han>

### **摘要**

利用 pgfornament 宏包可以在 EIEX 文件里便捷地画出十分典雅漂亮的、欧式风格的花纹。(详情请自行 访问 <http://ctan.org/pkg/pgfornament>) pgfornament-han 宏包的用意, 正是为了尝试用 pgfornament 的已有机制,提供一些汉风的传统图纹。所有图纹均由张晨南以 CAD 程式定稿、TikZ 绘制,再由林莲枝转 为适合 pgfornament 机制使用的宏包代码。

## **第一部分 基本用法**

n 为图纹编号的话,最简单的用法是 **\pgfornamenthan**[color=red,width=1.5cm]{n}。也可以用 height 或者 scale 设定大小。注意图纹比例是不变的,因此只有最后给出的选项有效。此外 symmetry 参数可以实现 3 种镜像, v (垂直)、h (水平)、c (中心 = 垂直 + 水平镜像), 画边框的四个角点时很好 用。其它 TikZ 参数的应用:

## **\tikzset**{pgfornamentstyle/.append style={draw=black,fill=red,line width=1}} **\pgfornamenthan**[scale=2]{n}

以下是一些范例。也记得翻到文档最后的附录,有惊喜。

## 文本中的使用

先来一个 **\pgfornamenthan**[color=blue,scale=0.18]{56} 寿字纹。原本的 **\pgfornament**[scale=0.2]{56} 依然可用。

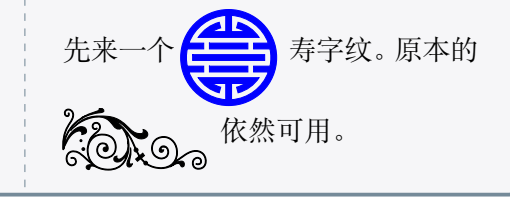

### **TikZ** 选项的应用

**\begin**{tikzpicture}[baseline={(current bounding box.center)}] **\tikzset**{pgfornamentstyle/.style={ draw=Goldenrod,fill=Red,line width=1pt}} **\node**[fill=black,circle,draw=Red,line width=2pt,inner sep=-8pt] at (0,0) {**\pgfornamenthan**[scale=0.38]{56}}; **\end**{tikzpicture}

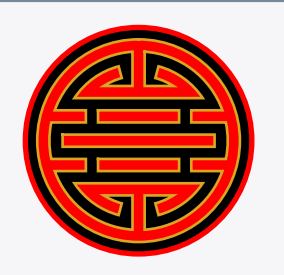

## 简单的边框范例

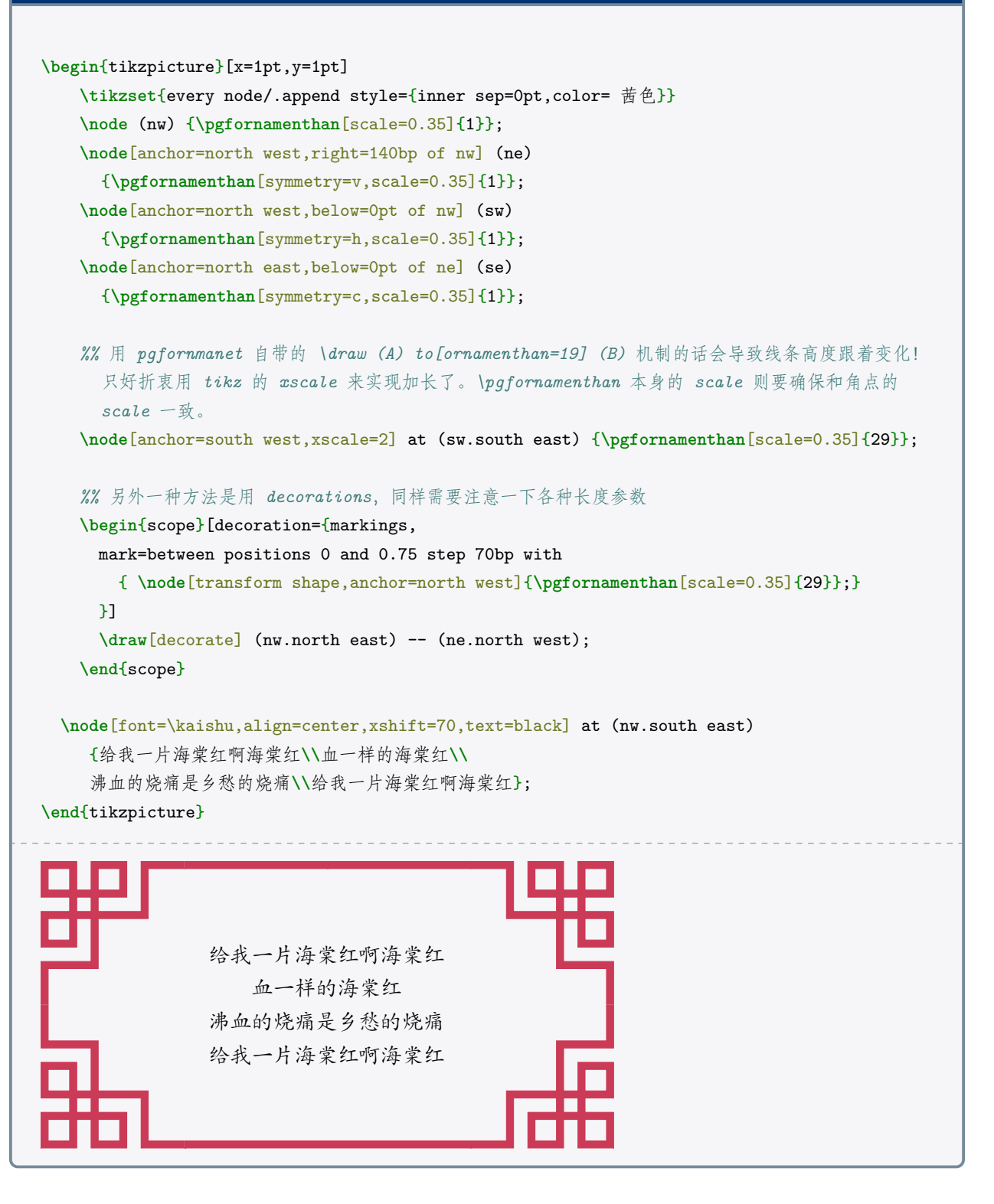

## 另一个简单的边框范例

### **\begin**{tikzpicture}

**\tikzset**{every node/.append style={铜绿,inner sep=0pt}} **\node** (nw) {**\pgfornamenthan**[scale=0.25]{12}}; **\node**[right=50bp of nw] (ne) {**\pgfornamenthan**[scale=0.25,symmetry=v]{12}}; **\node**[below=50bp of nw] (sw) {**\pgfornamenthan**[scale=0.25,symmetry=h]{12}}; **\node**[below=50bp of ne] (se) {**\pgfornamenthan**[scale=0.25,symmetry=c]{12}}; *%* 每个部件原宽度为 *200bp,* 因此绘画时如果以 *bp* 作为单位,会比较容易计算 *xscale* 的值。这里 *scale=0.25* 则部件有效宽度为 *50bp*,刚好是两个角点符号之间的距离,因此不需要再设 *xscale*。 **\node**[anchor=north west] at (nw.north east) {**\pgfornamenthan**[scale=0.25]{32}}; **\node**[anchor=south west] at (sw.south east) {**\pgfornamenthan**[scale=0.25]{32}}; **\node**[anchor=south west,rotate=-90] at (nw.south west) {**\pgfornamenthan**[scale=0.25]{32}}; **\node**[anchor=south east,rotate=90] at (ne.south east) {**\pgfornamenthan**[scale=0.25]{32}};

**\node**[anchor=center, 靛蓝,shift={(25bp,-25bp)}] at (nw.south east) {**\pgfornamenthan**[scale=0.5]{57}}; **\end**{tikzpicture}

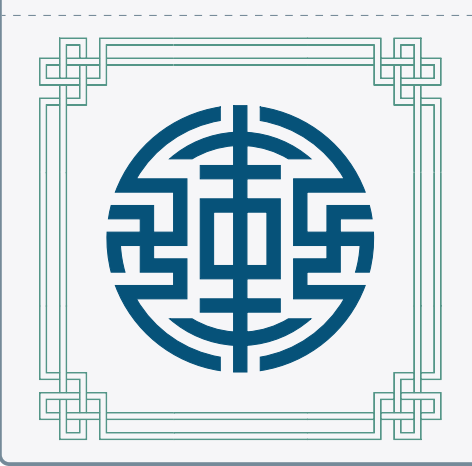

### 有些部件衔接可能需要手动 **shift**

**\begin**{tikzpicture}**\tikzset**{every node/.append style={赤金,inner sep=0pt}} **\node** (nw) {**\pgfornamenthan**[scale=0.2]{23}}; **\node**[right=53bp of nw] (ne) {**\pgfornamenthan**[scale=0.2,symmetry=v]{23}};

**\node**[anchor=north west,xshift=2bp] at (nw.north east) {**\pgfornamenthan**[scale=0.2]{41}};

**\node**[anchor=north east,xshift=-2bp] at (ne.north west)

{**\pgfornamenthan**[scale=0.2,symmetry=v]{41}};

**\end**{tikzpicture}

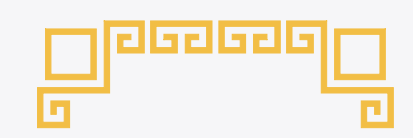

## 框着整个页面的代码。很适合拿来设计奖状证书的有木有!

```
\newbox{\fortyseven}
\savebox{\fortyseven}{\pgfornamenthan[scale=0.2,color= 鸭卵青]{47}}
\tikzset{every node/.append style={inner sep=0pt, 鸭卵青}}
\begin{tikzpicture}[overlay,remember picture]
\node[anchor=north west,shift={(14.5pt,-14.5pt)}] at (current page.north west)
  (nw) {\pgfornamenthan[scale=0.2]{25}};
\node[anchor=north east,shift={(-14.5pt,-14.5pt)}] at (current page.north east)
  (ne) {\pgfornamenthan[scale=0.2,symmetry=v]{25}};
\node[anchor=south west,shift={(14.5pt,14.5pt)}] at (current page.south west)
  (sw) {\pgfornamenthan[scale=0.2,symmetry=h]{25}};
\node[anchor=south east,shift={(-14.5pt,14.5pt)}] at (current page.south east)
  (se) {\pgfornamenthan[scale=0.2,symmetry=c]{25}};
%
\begin{scope}[start chain,node distance=0pt]
\node[anchor=north west,on chain] at (nw.north east) {\usebox{\fortyseven}};
\foreach \i in {1,...,15} {
  \node[on chain]{\usebox{\fortyseven}};
}
\end{scope}
%
\begin{scope}[start chain,node distance=0pt]
\node[anchor=south west,on chain] at (sw.south east) {\usebox{\fortyseven}};
\foreach \i in {1,...,6} \node[on chain]{\usebox{\fortyseven}};
\end{scope}
%
\begin{scope}[start chain=going left,node distance=0pt]
\node[anchor=south east,on chain] at (se.south west) {\usebox{\fortyseven}};
\foreach \i in {1,...,6} \node[on chain]{\usebox{\fortyseven}};
\end{scope}
%
% 垂直的话 chains 比较不好控制,我懒得折腾了,直接用 \foreach。
% 自己算一下, (47) 长度 155. 那么 scale = 0.2 的话……
\foreach \i in {0,...,21}
  \node[anchor=south west,rotate=-90,shift={($\i*(31bp,0)$)}] at (nw.south west)
    {\usebox{\fortyseven}};
%
\foreach \i in {0,...,21}
  \node[anchor=south east,rotate=90,shift={($\i*(-31bp,0)$)}] at (ne.south east)
    {\usebox{\fortyseven}};
%
%% 严格来说应该放在 \fancyfoot 吧,算了一样啦
\node[yshift=32pt, 铜绿] at (current page.south) {\pgfornamenthan[scale=0.1]{51}};
\node[yshift=32pt,text=black] at (current page.south) {\large\thepage};
%
\end{tikzpicture}
```
### 696969696969696969696969696969 **第二部分 纹样列表** 以下部件的原宽度、原高度皆以 1bp 为单元。 **1 角点符号 1.1 接单线的角点符号** 有实心线型与对应的空心线型两种。以下皆同。  $\Box$ 宽:200 宽:200 宽:200  $\Box$ 高:200 高:200 高:200 **1 2 3** J, 宽:200 宽:200 宽:200 Ŀ 高:200 高:200 高:200 **5 6 7 1.2 接双线的角点符号** lm 宽:200 宽:200 宽:200 高:200 高:200 高:200 **10 11 9** 宽:200 宽:200 高:200 高:200 **13 14 1.3 简单角点符号** 和其他角点符号配合,在一条对角线上使用其他角点符号,另一条对角线上使用简单角点符号。 宽:200 宽:200 宽:200 高:200 高:200 高:200 **15 16 17 1.4 回纹的角点符号** 和连续的回纹配合。

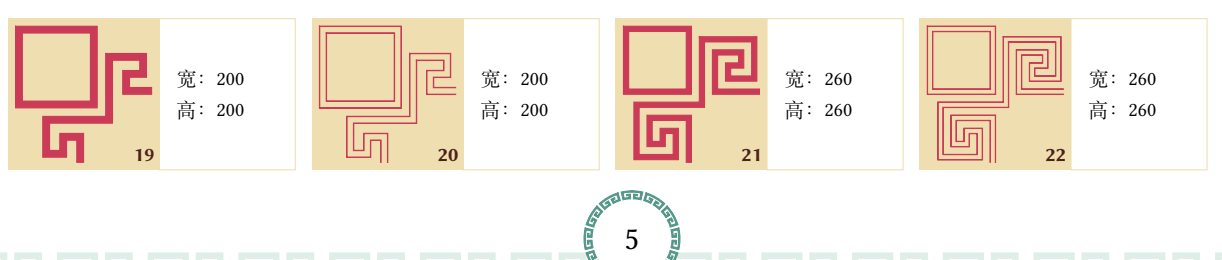

**4**

₹U⊤

闘

畾

5

**8**

**12**

**18**

宽:200 高:200

宽:200 高:200

宽:200 高:200

宽:200 高:200

## 和离散的回纹配合。

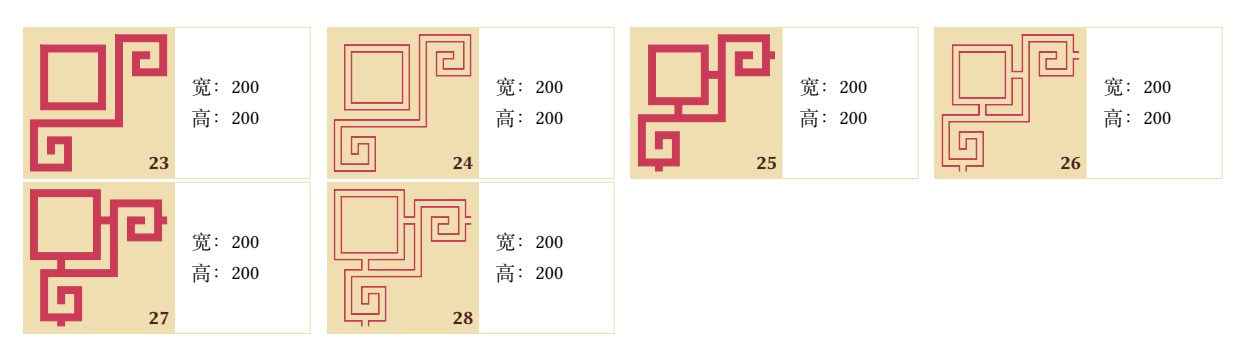

**2 线型单元**

**2.1 单线、双线直线**

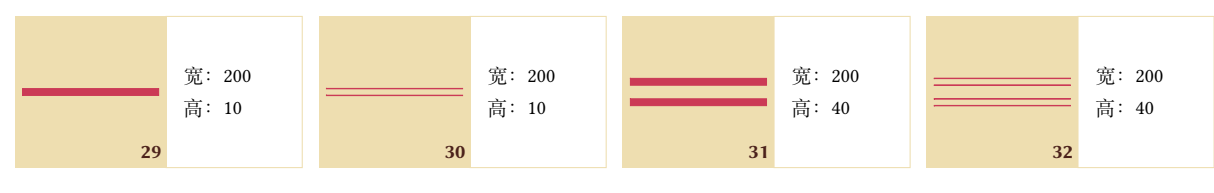

- **2.2 回字纹**
- **2.2.1 连续**

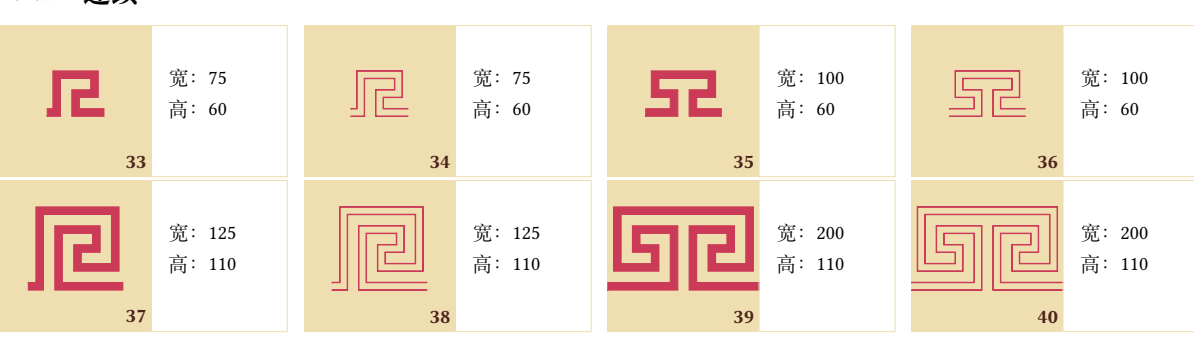

**2.2.2 离散**

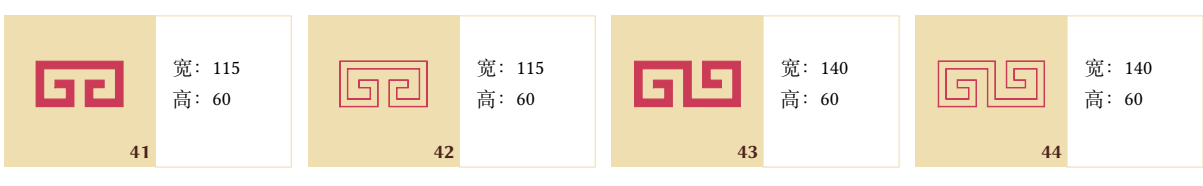

**2.2.3 离散连接**

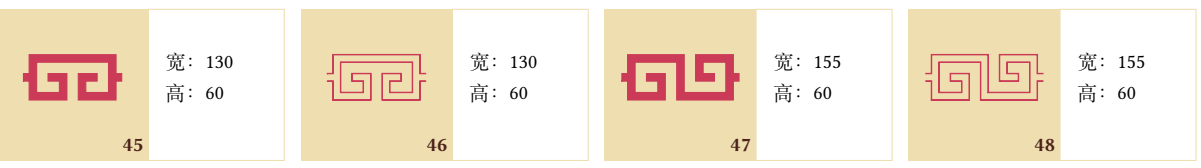

6

石马

## **2.2.4 圆周排布的回纹**

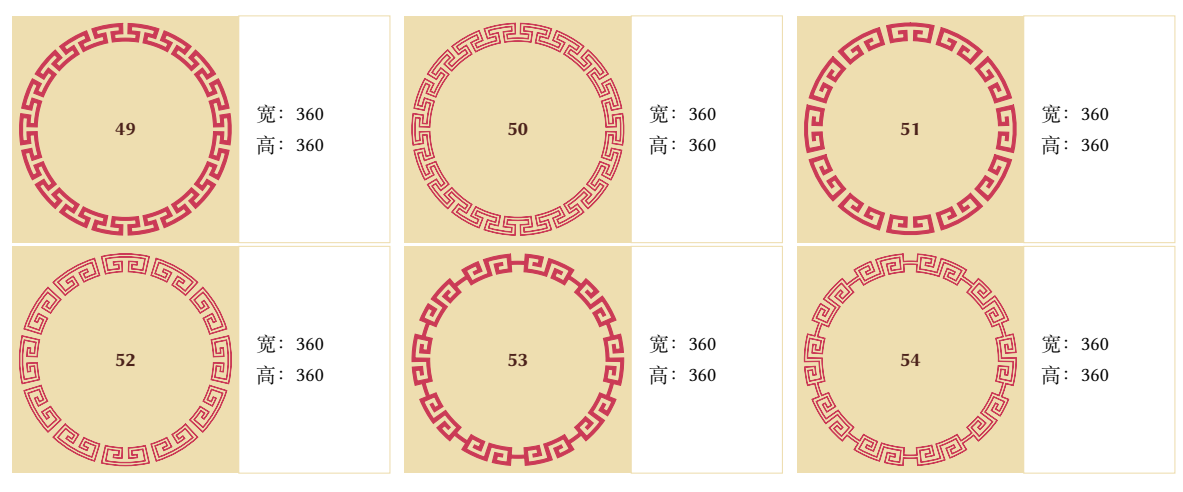

**3 吉祥纹路**

# **3.1 福字纹**

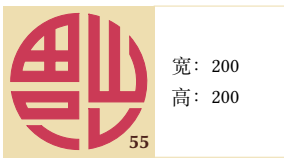

## **3.2 寿字纹**

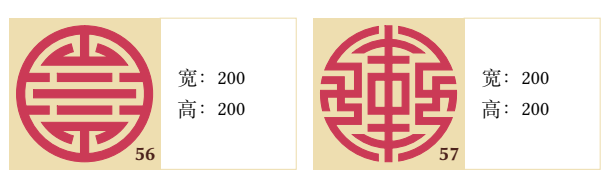

**4 云纹**

## **4.1 对称符号**

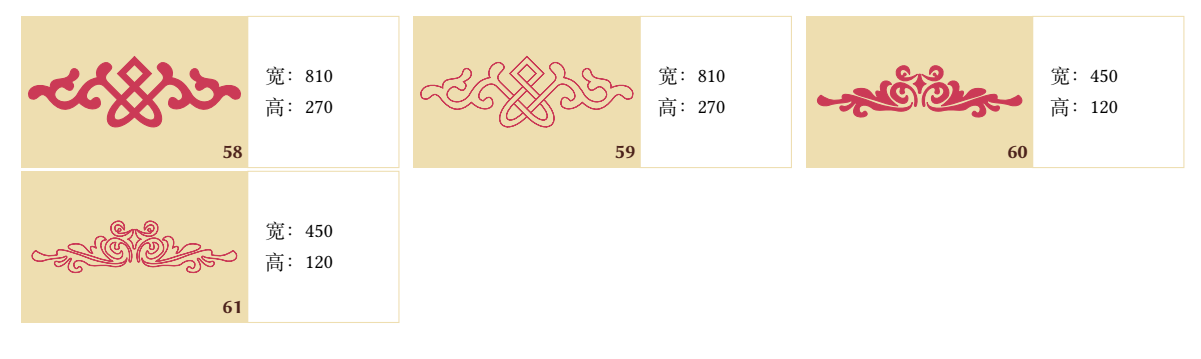

## **4.2 左右侧符号**

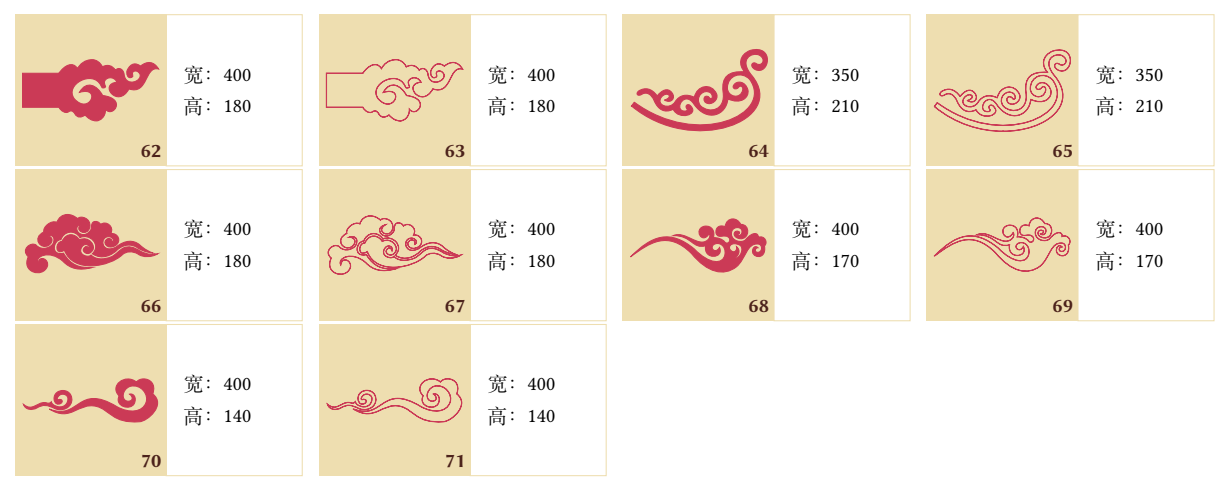

# **4.3 角落符号**

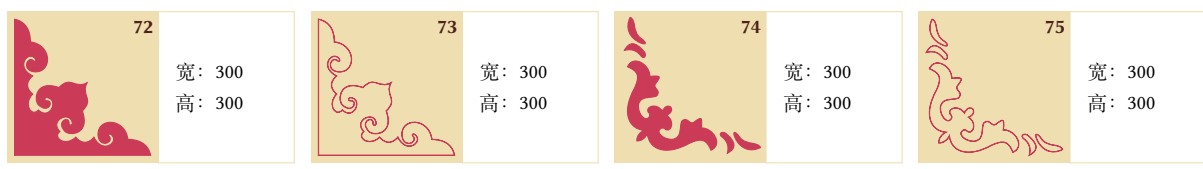

## **4.4 连接线**

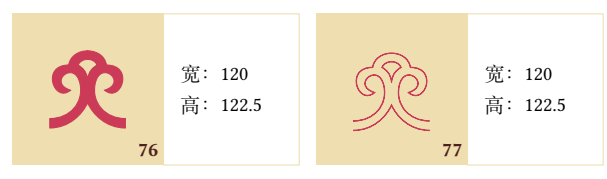

**5 动物**

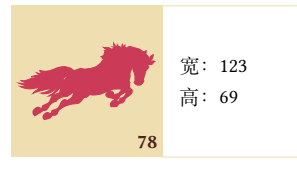

959

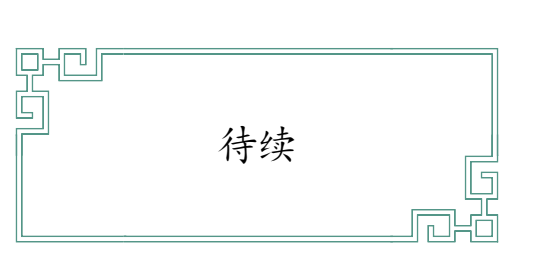

8

ы,

这是我比较早以前做的一个宏包了,色卡取自 [http://ylbook.com/cms/web/chuantongsecai/](http://ylbook.com/cms/web/chuantongsecai/chuantongsecai.htm) [chuantongsecai.htm](http://ylbook.com/cms/web/chuantongsecai/chuantongsecai.htm)。

感谢网友[端憲](https://github.com/heangfat),加入了三正色,以及提供繁体中文的颜色名称。

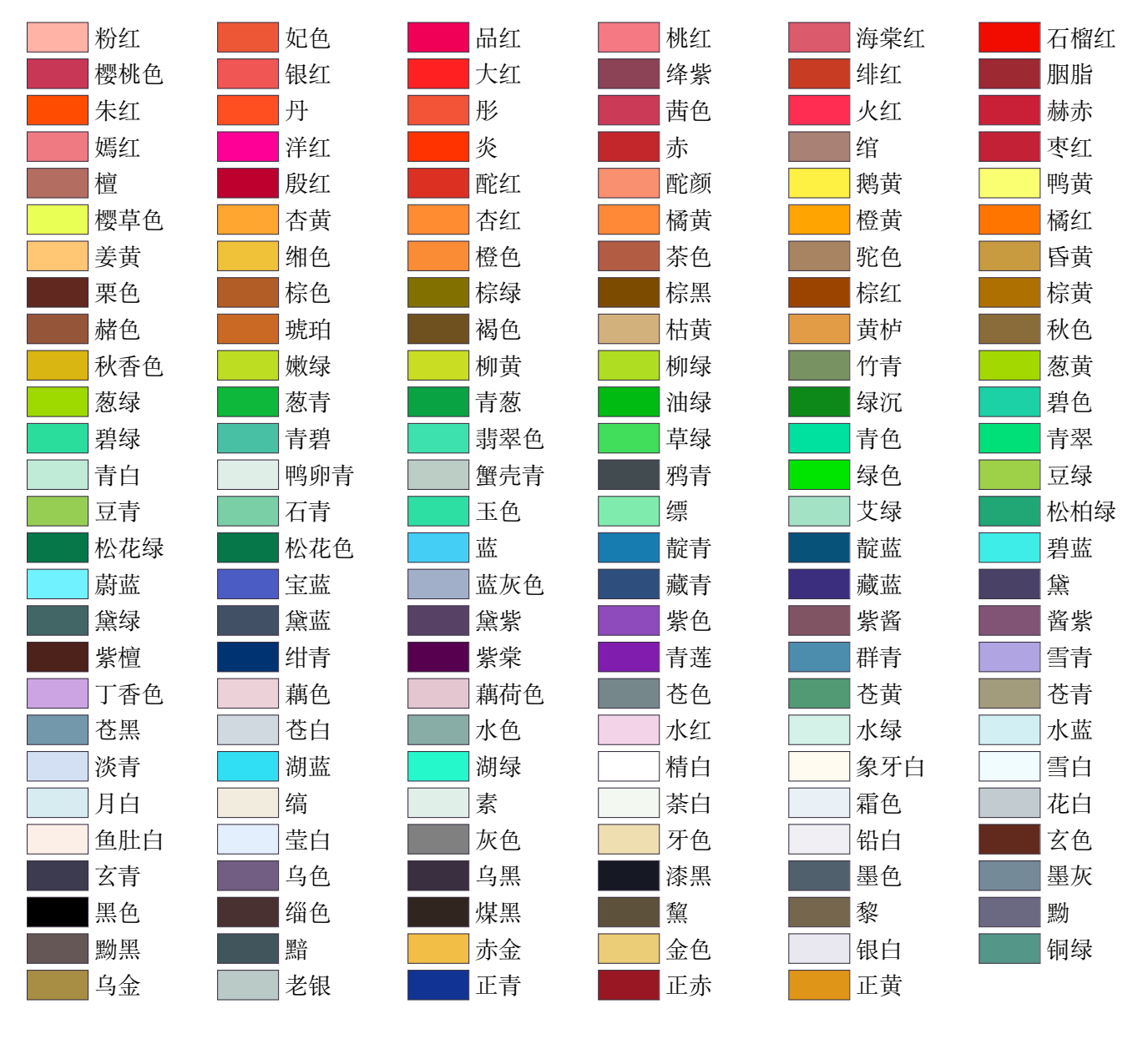

 $\frac{1}{9}$ 

以下是繁體中文字體名稱,由網[友端憲提](https://github.com/heangfat)供。姜黃、薑黃是兩種植物。未審此指何種,闕之。

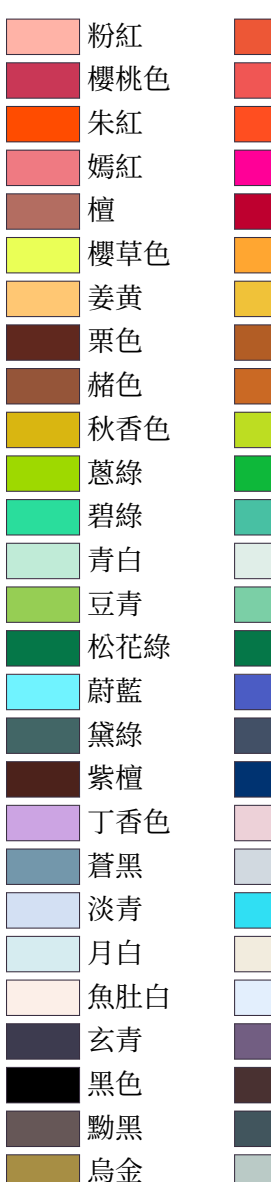

 $\mathbb{R}$ Г

I

Γ

 $\overline{\phantom{a}}$ Г

Г

L

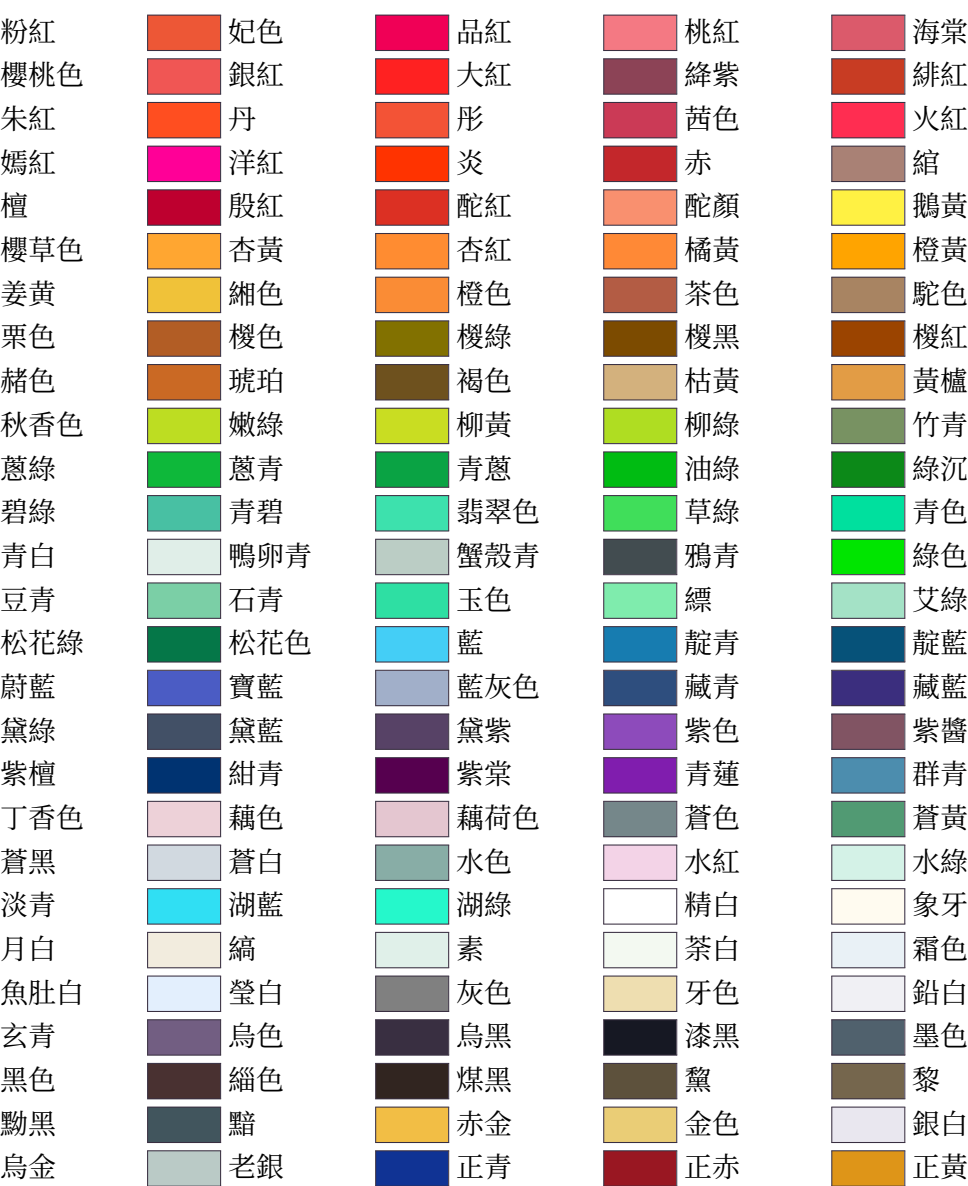

 $\frac{10}{25}$ 

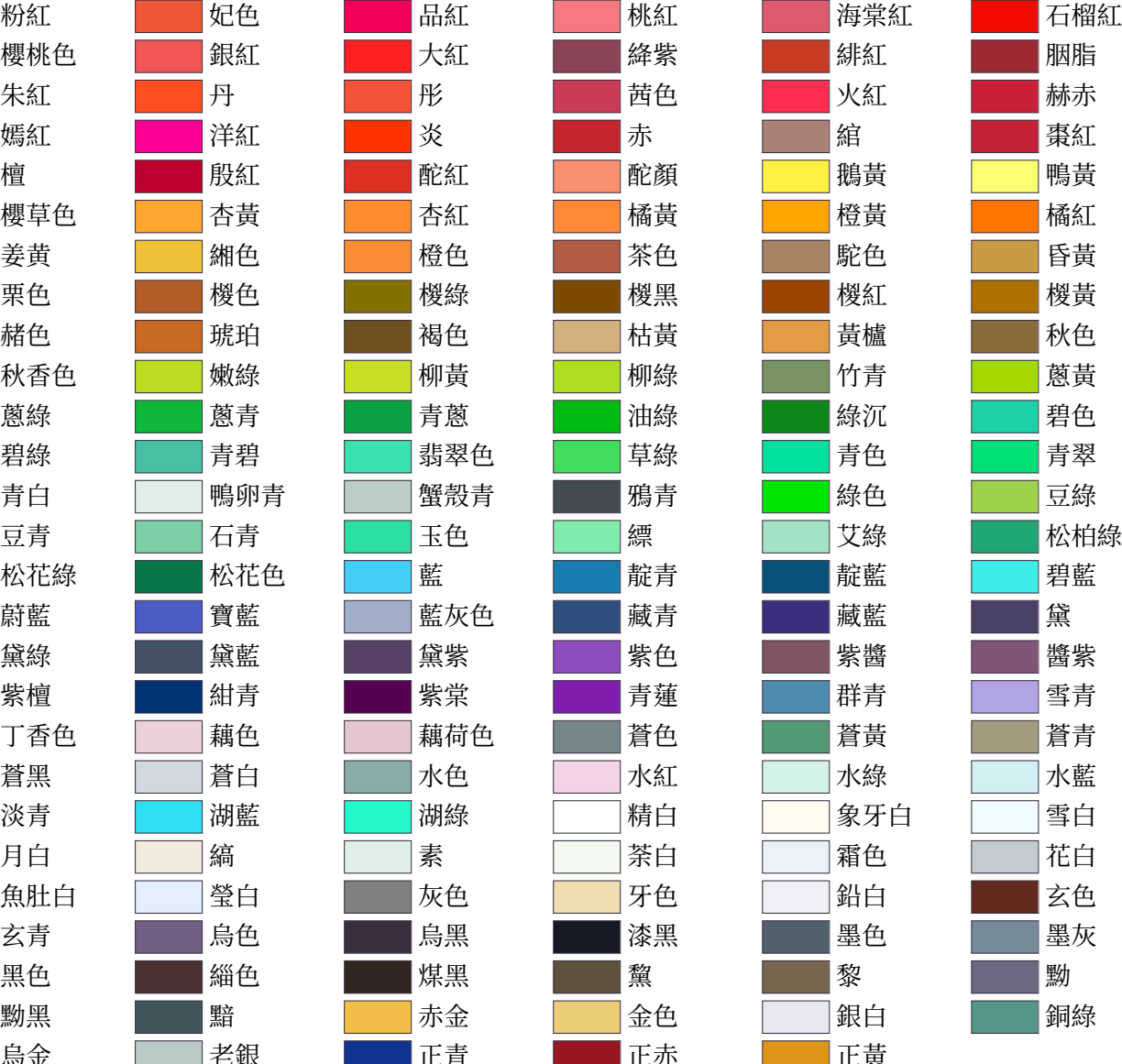

马司马

# **附录 B 萧山 Beamer 主题 Xiaoshan Beamer Theme**

# **beamerthemeXiaoshan.sty**

6969696969696969696969

这个 Beamer 主题是以 [Metropolis](https://ctan.org/pkg/beamertheme-metropolis) 为基础, 用 cncolours.sty 调了一下颜色, 加入少许汉风纹样。

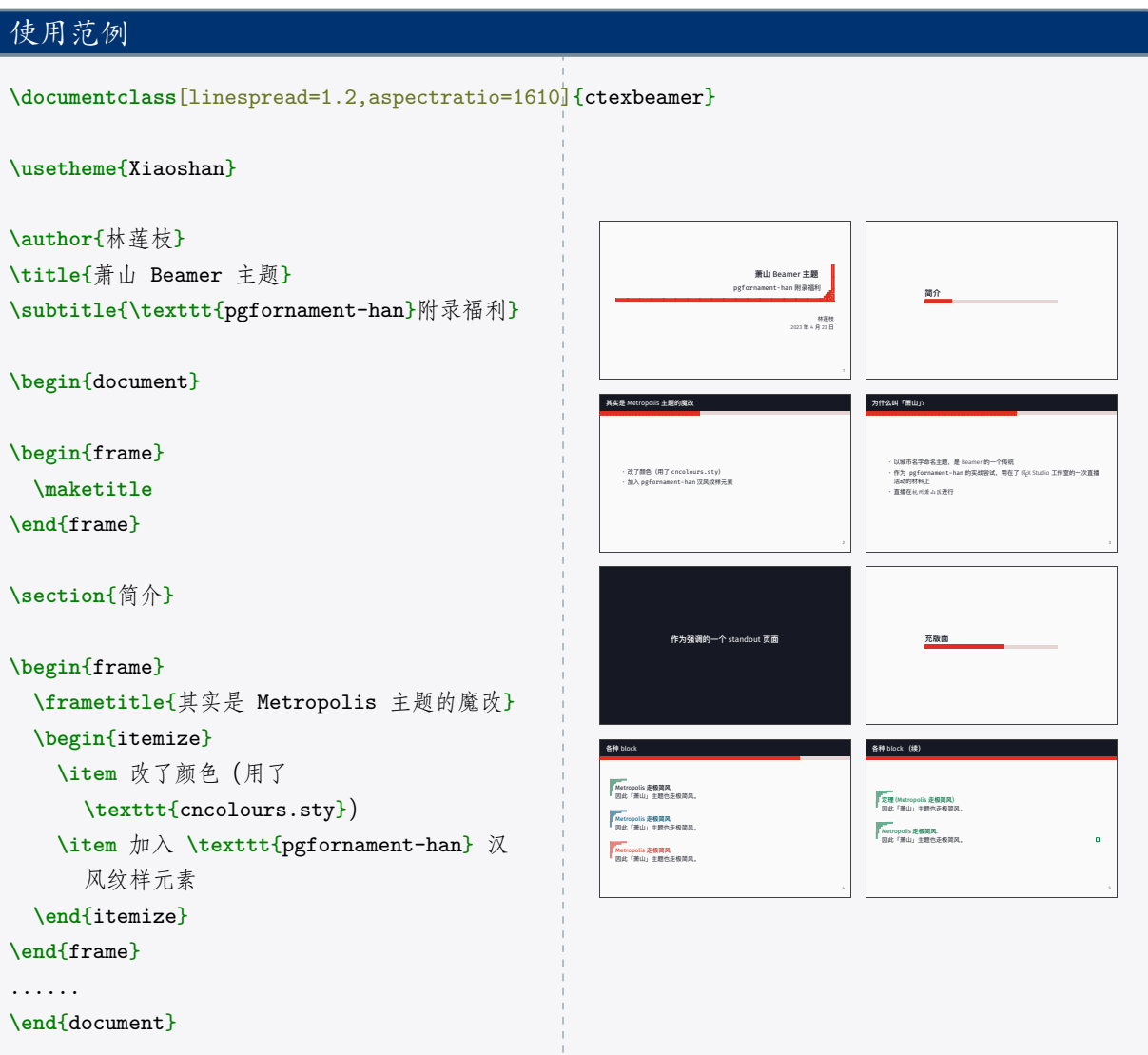

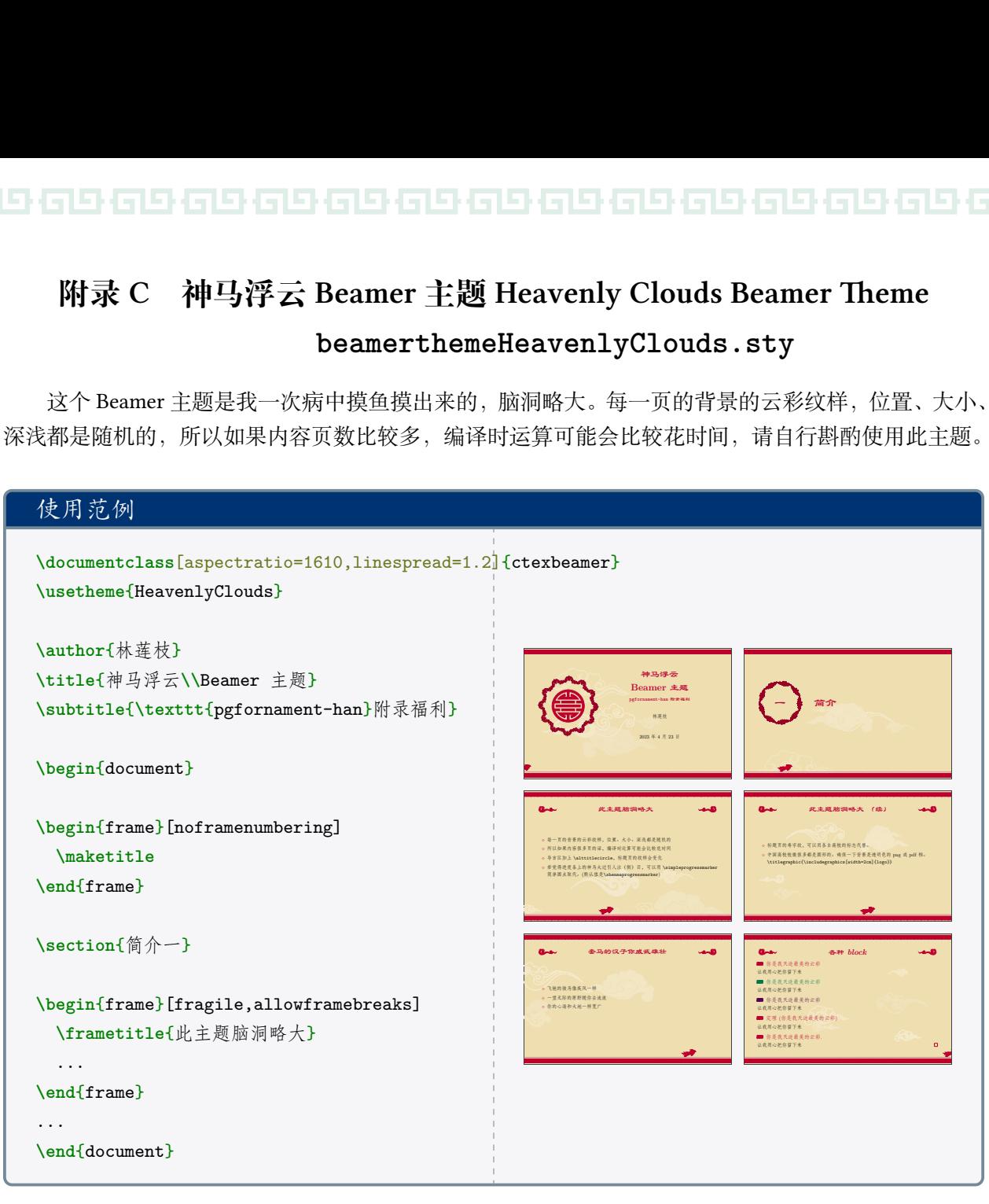

一些注意事项:

• Mac 或 Linux 系统上, ctex 是不提供隶书\lishu的, 请自己设定。例:

**\providecommand**{**\lishu**}{**\CJKfontspec**{Libian SC}[BoldFont=Baoli SC,Scale=1.2]}

- 可以用 **\simpleprogressmarker** 以简单圆点代替进度条上的神马。
- 标题页的寿字纹,可以用各自高校的标志代替。中国高校校徽很多都是圆形的。确保一下背景是 透明色的 png 或 pdf 档就可以了。

**\titlegraphic**{**\includegraphics**[width=2cm]{logo}}

• 也可以在导言区加一句 **\alttitlecircle, 会得到另一种标题页的装饰纹样。效果如下**:

12

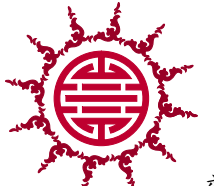

效果有可能有点狂,请视场合斟酌使用。

各种 *block*

# 6969696969696969696969696969 **附录 D 天青 Beamer 主题 Tian Qing Beamer Theme beamerthemeTianqing.sty** 几年前看到一个很喜欢的舞台演出,根据个人印象做的一个 Beamer 主题。本来想取名「青花瓷」 的。不过始终没能力重现出来那种感觉啦,眼高手低,惭愧。 (话说拿这个模板去做科研学术性报告,真的不会被导师丢出来吗。) 使用范例 **\documentclass**[aspectratio=1610,linespread=1.2]{ctexbeamer} **\usetheme**{TianQing} 目录 天青色等烟雨 **\author**{林莲枝} pgfornament-han 附录福利 基本测试 林莲枝

如果本地电脑上有比较漂亮的美术字体或书法字体,不妨自己设置一下 zhkai,也许会有让人惊喜 的效果。例:

2023 年 4 月 23 日

سھت

金筆 一 基本测试

**证明**.

**定理** 有一件很美好的事情将要发生,它终会发生。

雨纷纷旧故里草木深

各种 block 123 (续)

显而易见,*1 + 1 = 2*.

一、我听闻你始终一个人 一、斑驳的城门盘踞着老树根 一、石板上回荡的是再等 二、石板上回荡的是再等 内容不要太长,写短一点,汇报是你讲不是观众读片

一、本来这个 beamer 主题样式,想取名"青花瓷"的。不过始终没能力重现出来那 种感觉啦,就算了。<br>3. 话说意这个螺栓去做科研学术性释告, 喜的不会被导师丢出来吗。

**算了我也不知道在写什么,**do you? Now solve  *= −±√ <sup>2</sup>−4 2* . 对各位同学来说应该挑战不大。 **算了我也不知道在写什么,**do you?  $x = \frac{-b \pm \sqrt{b^2 - 4ac}}{2a}$ **算了我也不知道在写什么,**do you?  *= − ± √ <sup>2</sup> − 4 2*

> 贰 内容不要太长,写短一点,汇 报是你讲不是观众读

天青色等烟雨,而我在等你

各种 block 123

炊烟袅袅升起,隔江千万里。<br>■ 在瓶底书刻煮仿前到的飘逸 就当我为遇见你伏笔

13

**\setCJKfamilyfont**{zhkai}{Xingkai SC}

**\title**{天青 Beamer 主题}

**\begin**{document}

**\section**{基本测试}

**\begin**{itemize}

**\end**{itemize}

**\end**{frame}

**\end**{document}

...

**\begin**{frame} **\maketitle \end**{frame}

**\subtitle**{**\texttt**{pgfornament-han}附录福利}

**\begin**{frame}{天青色等烟雨,而我在等你}

**\item** 炊烟袅袅升起,隔江千万里。...